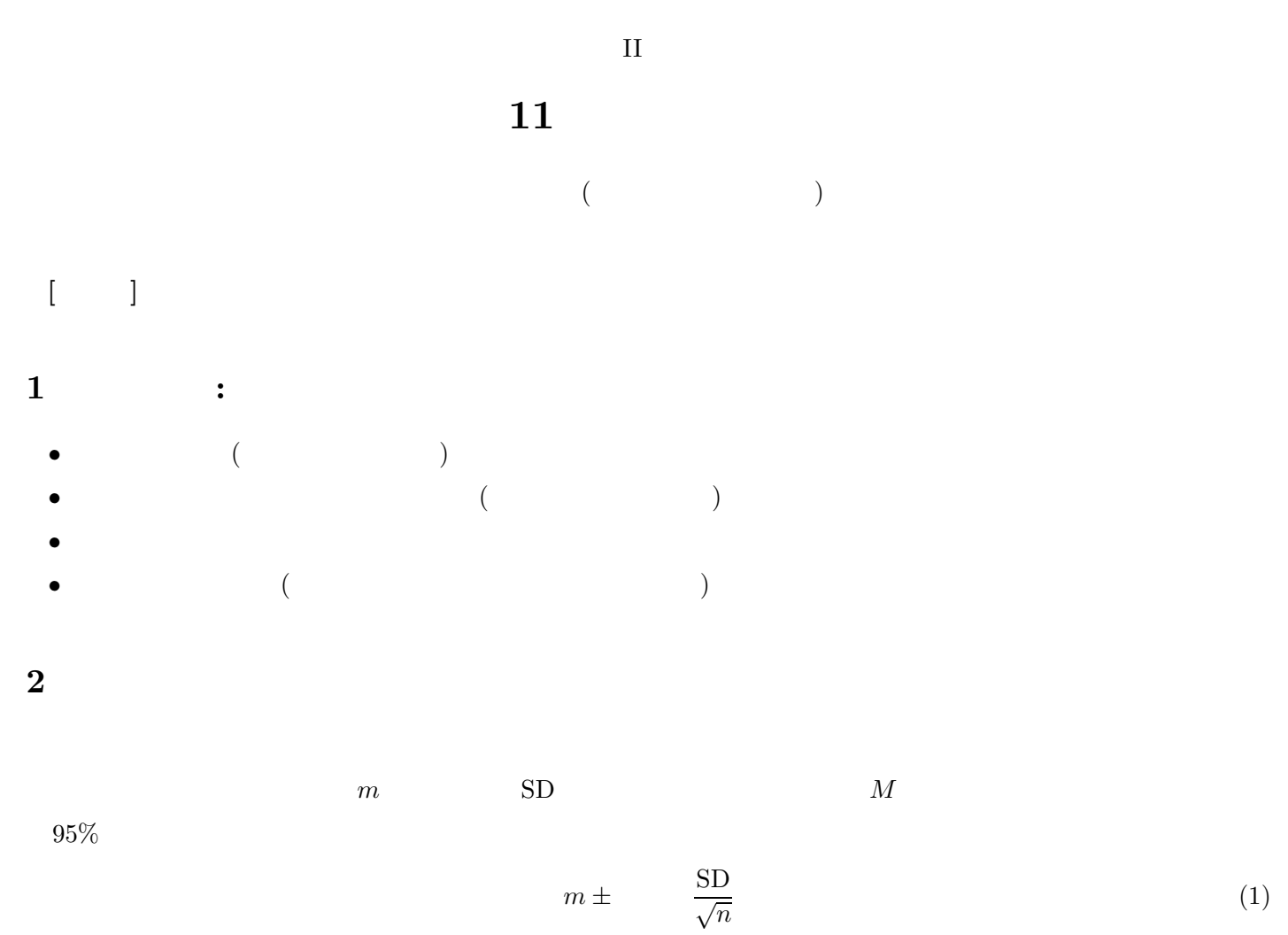

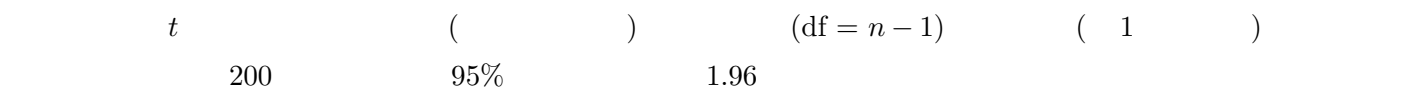

## **3** Production 2.0

 $2$  *d*  $95$  $d \pm \times \sin \times \sqrt{\frac{1}{n}}$  $\frac{1}{n_1} + \frac{1}{n_2}$  $\overline{n_2}$ (2)  $n_1, n_2$   $(n_1 + n_2 - 2)$  *t* 

## **4** PSPP

 $4.1$ 

- 
- $\blacksquare$
- 「統計」ボタンから「記述統計量」をチェック

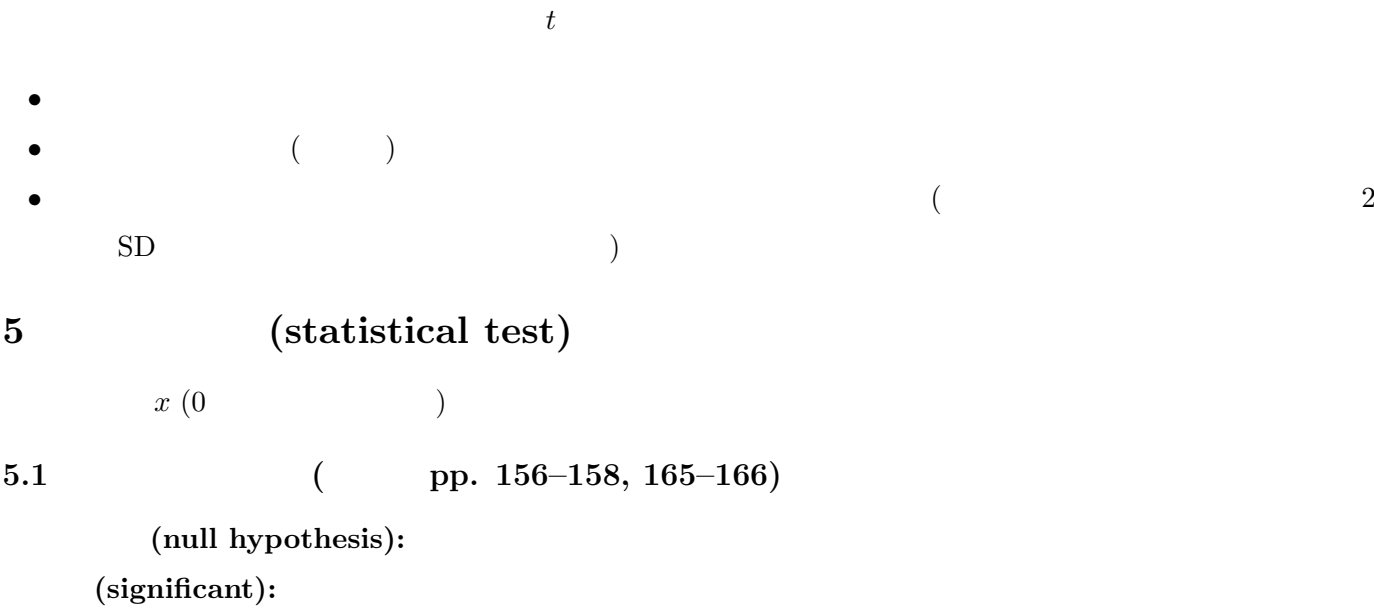

## $5.2$

 $4.2$ 

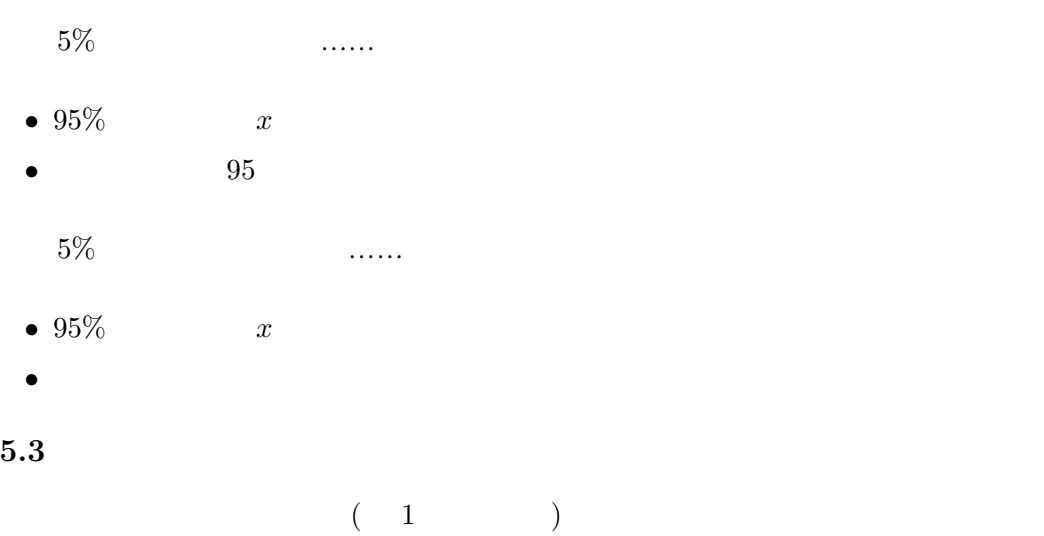

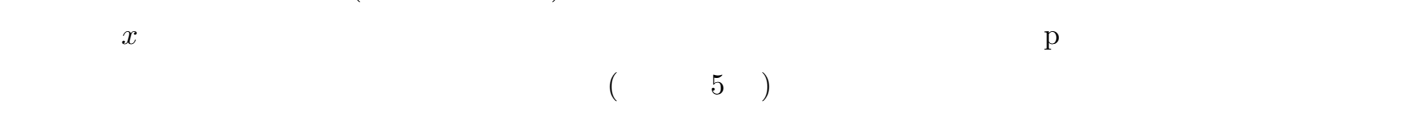

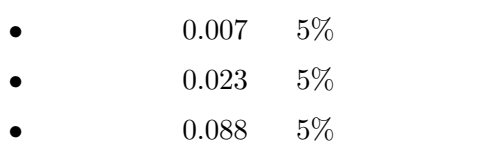

## **6** 区間推定と統計的検定

**7** 課題

 $(\ldots)$